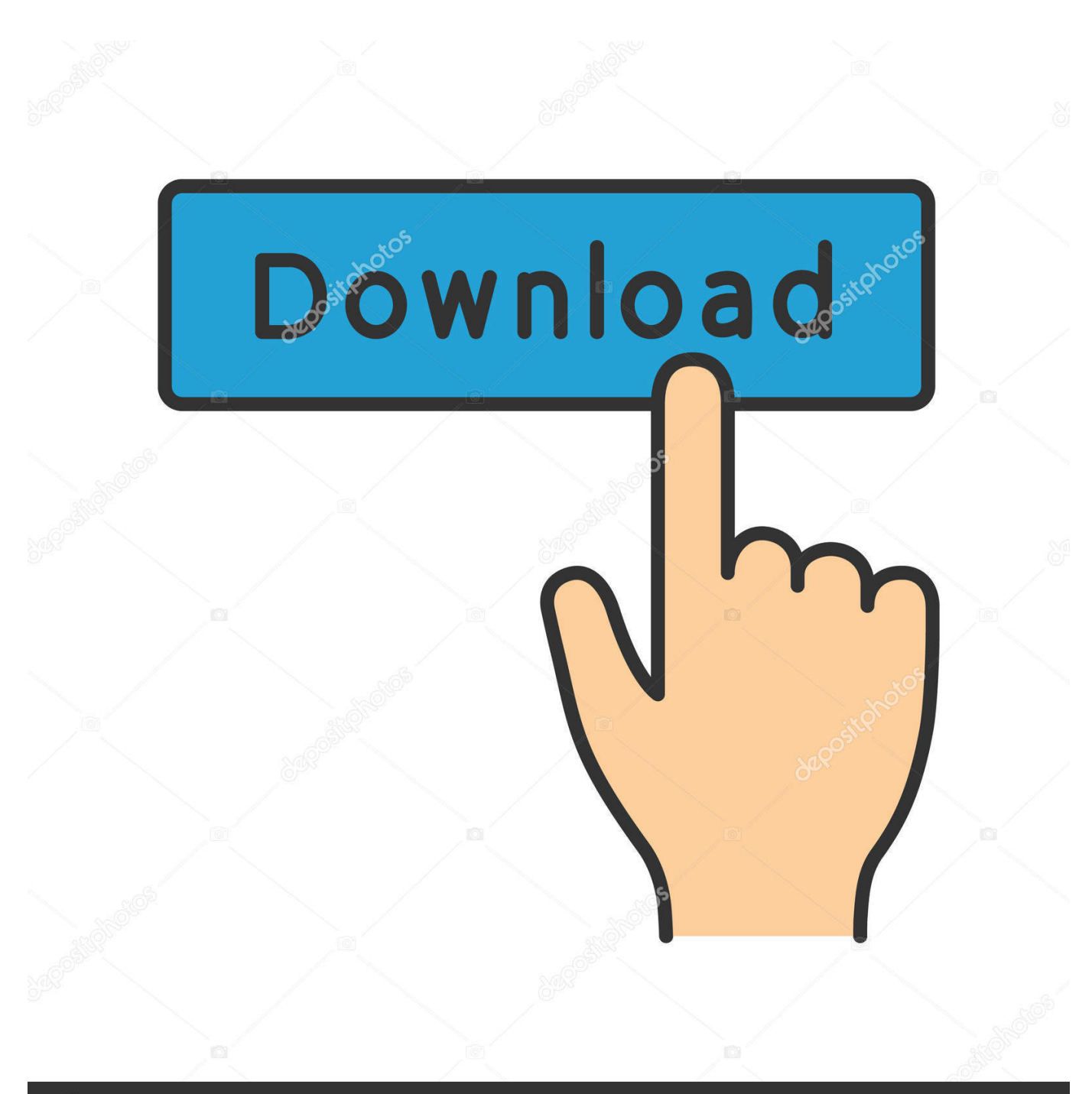

**@depositphotos** 

Image ID: 211427236 www.depositphotos.com

تحميل اغنية 3 $Mp3 \rightarrow 2019$  دقات

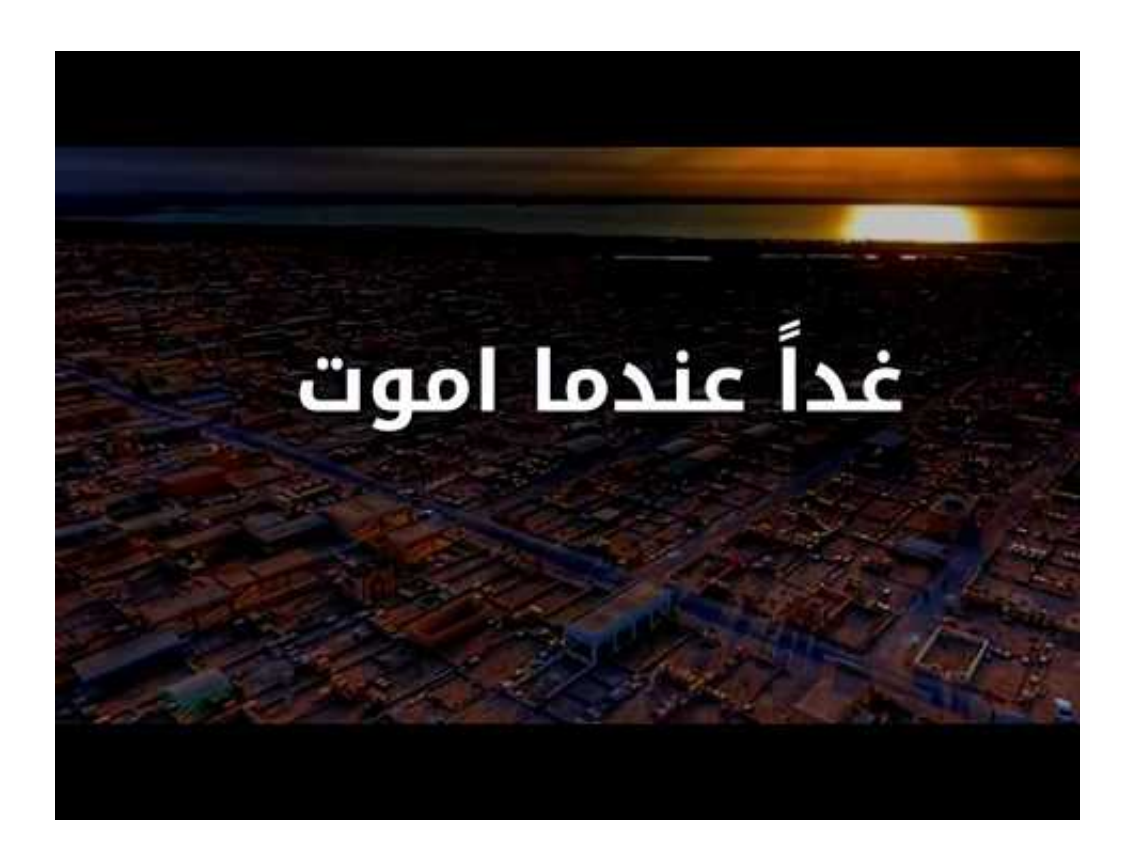

<u>تحميل اغنية 3Mp3 بي 3 2019 دقات</u>

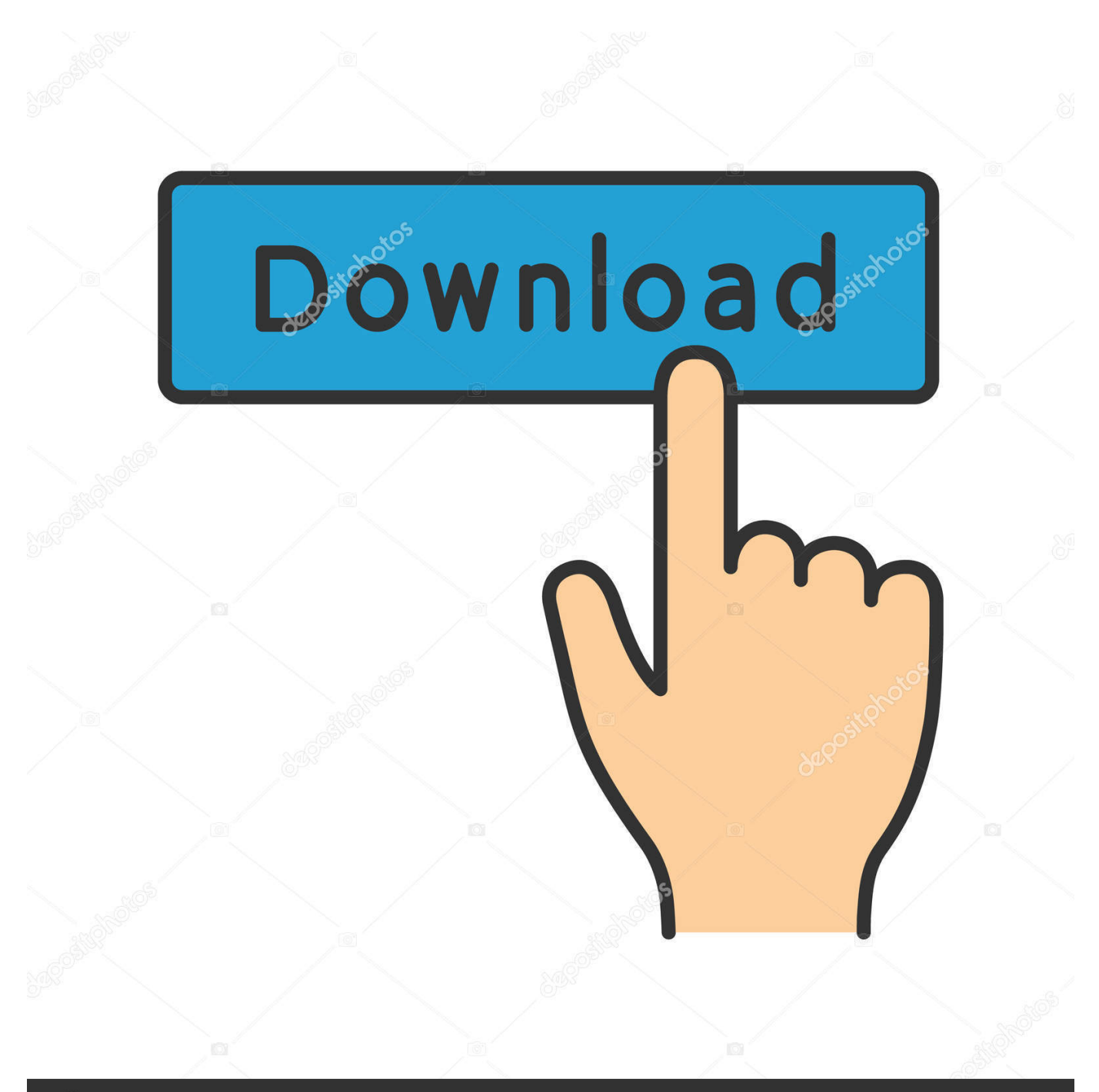

## **@depositphotos**

Image ID: 211427236 www.depositphotos.com 22nd الاثنين ..)Dhurala Rimpy) دريم في جات أغاني شائع s ؛apos & Heaven Musical To WelCome ،2018 October 22nd الاثنين October 2018، WelCome To Musical Heaven & apos؛ s شائع أغاني جات في دريم) Rimpy Dhurala).

[How To Set Default Program For Mac](https://seesaawiki.jp/guconscadee/d/How To Set Default Program For Mac //FREE\\\\)

[diablo 2 lord of destruction iso file download](http://atutidleu.epizy.com/diablo_2_lord_of_destruction_iso_file_download.pdf)

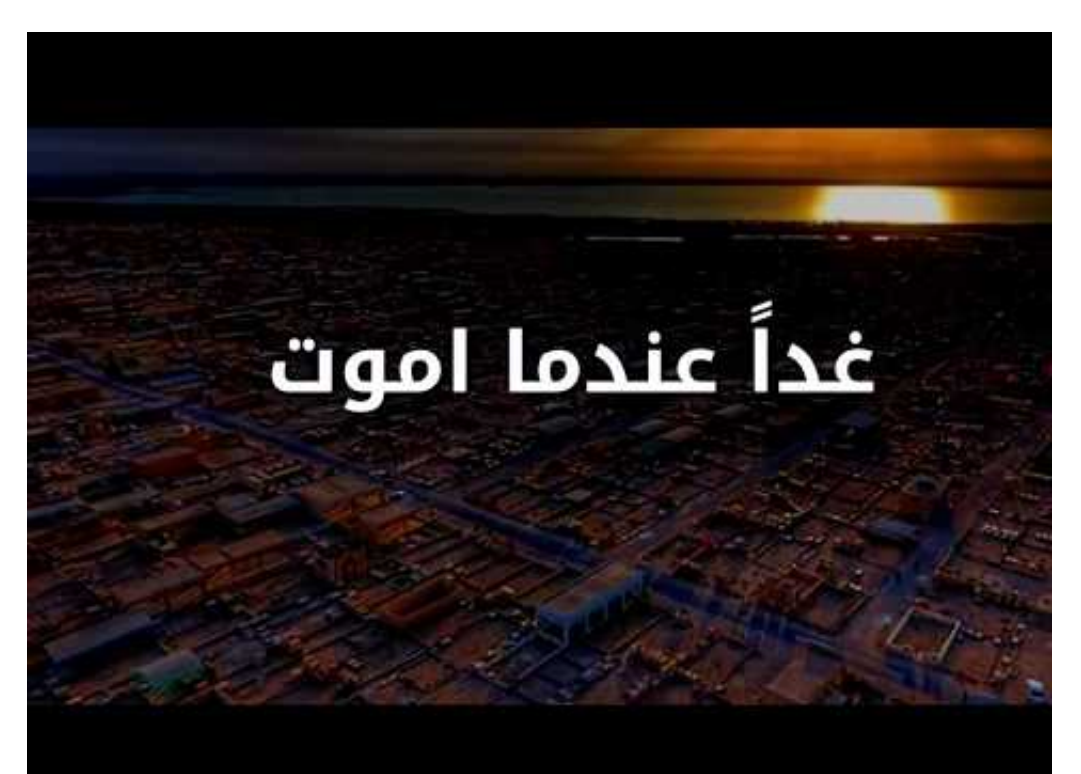

[pirates of the caribbean 4](https://covadogsa.weebly.com/blog/pirates-of-the-caribbean-4-movie-in-hindi-780p-download-youtube)

[movie in hindi 780p download youtube](https://covadogsa.weebly.com/blog/pirates-of-the-caribbean-4-movie-in-hindi-780p-download-youtube)

[Gif Creator For Mac](https://ceifaimano.diarynote.jp/202102270811358904/) [windows media player 11 download for xp professional](http://stojisin.yolasite.com/resources/windows-media-player-11-download-for-xp-professional.pdf)

[Serato Scratch Live Minimum Requirements](https://osf.io/jhzdm/)

34bbb28f04 [Libdvdcss Pkg Download For Mac](https://hub.docker.com/r/anoutpubo/libdvdcss-pkg-download-for-mac)

34bbb28f04

[Artoolkit Marker Generator](https://osf.io/xk3y8/)